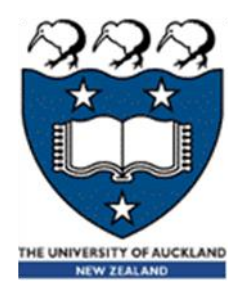

# COMPSCI 105 S1 2017 Principles of Computer Science

20-Recursion(1)

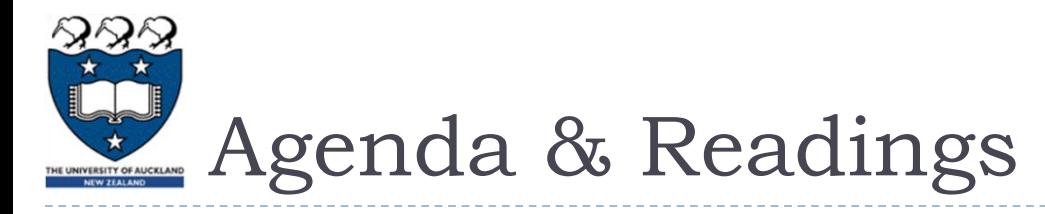

## Agenda

- What is recursion?
- Recursive solutions, examples:
	- The Factorial of N
	- Box Trace Example
	- Write a String Backward
	- $\triangleright$  Tail Recursion
- **Reference:** 
	- ▶ Textbook:
		- Problem Solving with Algorithms and Data Structures
			- □ Chapter 4 Recursion

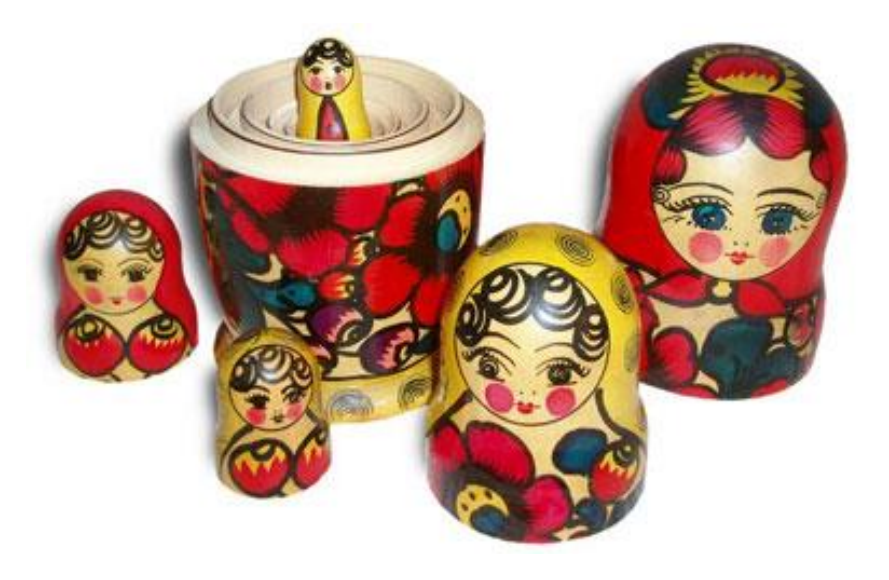

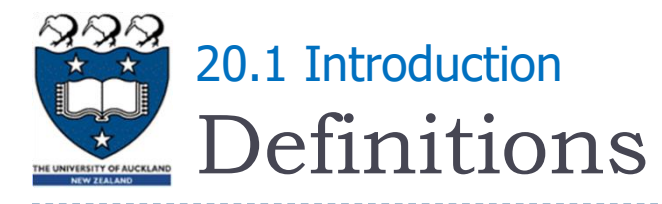

## ▶ Problem Domain:

- The space consisting of all elements for which the problem is solved
- Examples: An array of integers, all people in this room, the days of the month, all "All Blacks" rugby games

## **Problem Size:**

- The number of elements of the problem domain
- Examples: An array with N elements, the number of people in this room, a list of N cities, the number of games played by the "All Blacks"
- GOAL: Design algorithms to solve problems!

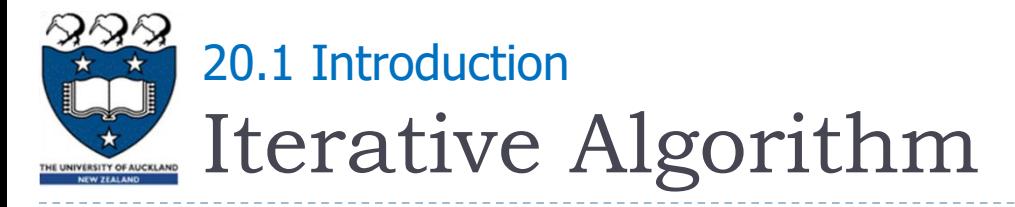

- ▶ Algorithm which solves a problem by applying a function to each element of the problem domain
	- Example: Find the tallest person in a group of N>0 students

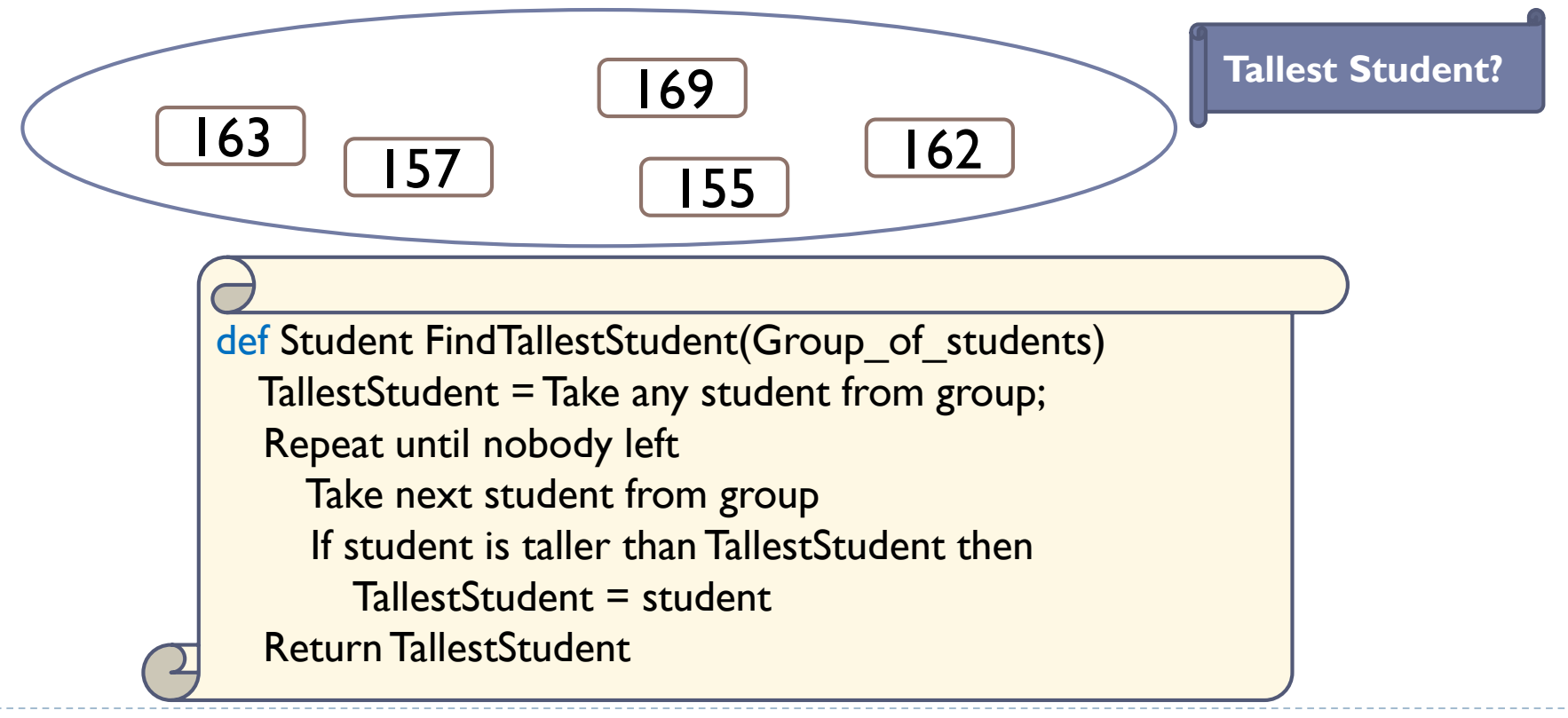

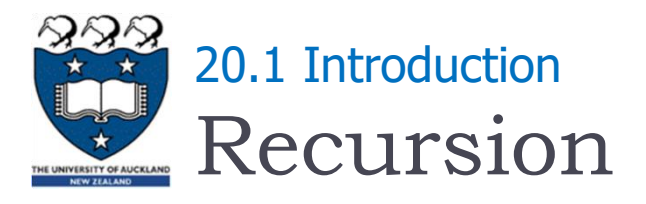

▶ Recursion is a powerful problem solving technique where a problem is broken into smaller and smaller identical versions of itself until a smaller version is small enough that it has an obvious solution

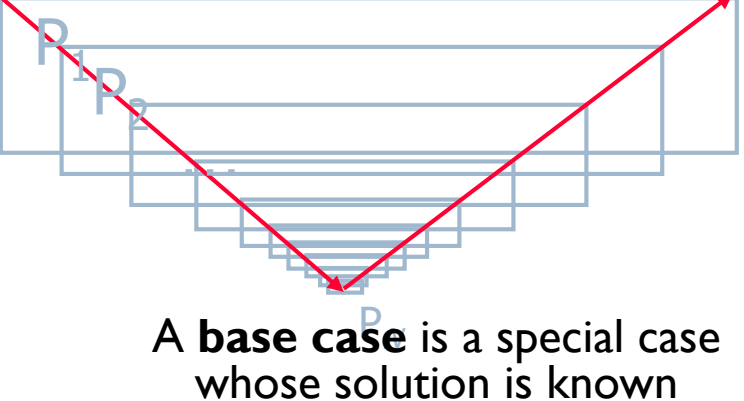

- Note:
	- **Complex problems can have simple recursive solutions It is an** alternative to iteration (involves loops)
	- BUT: Some recursion solutions are inefficient and impractical!

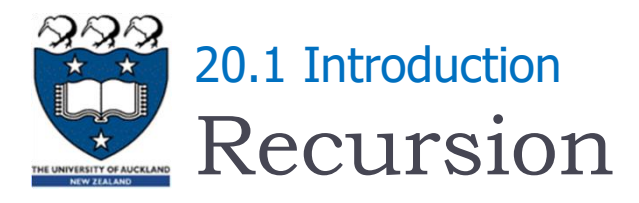

### Recursion involves a function calling itself

Example: Find the tallest person in a group of N>0 students

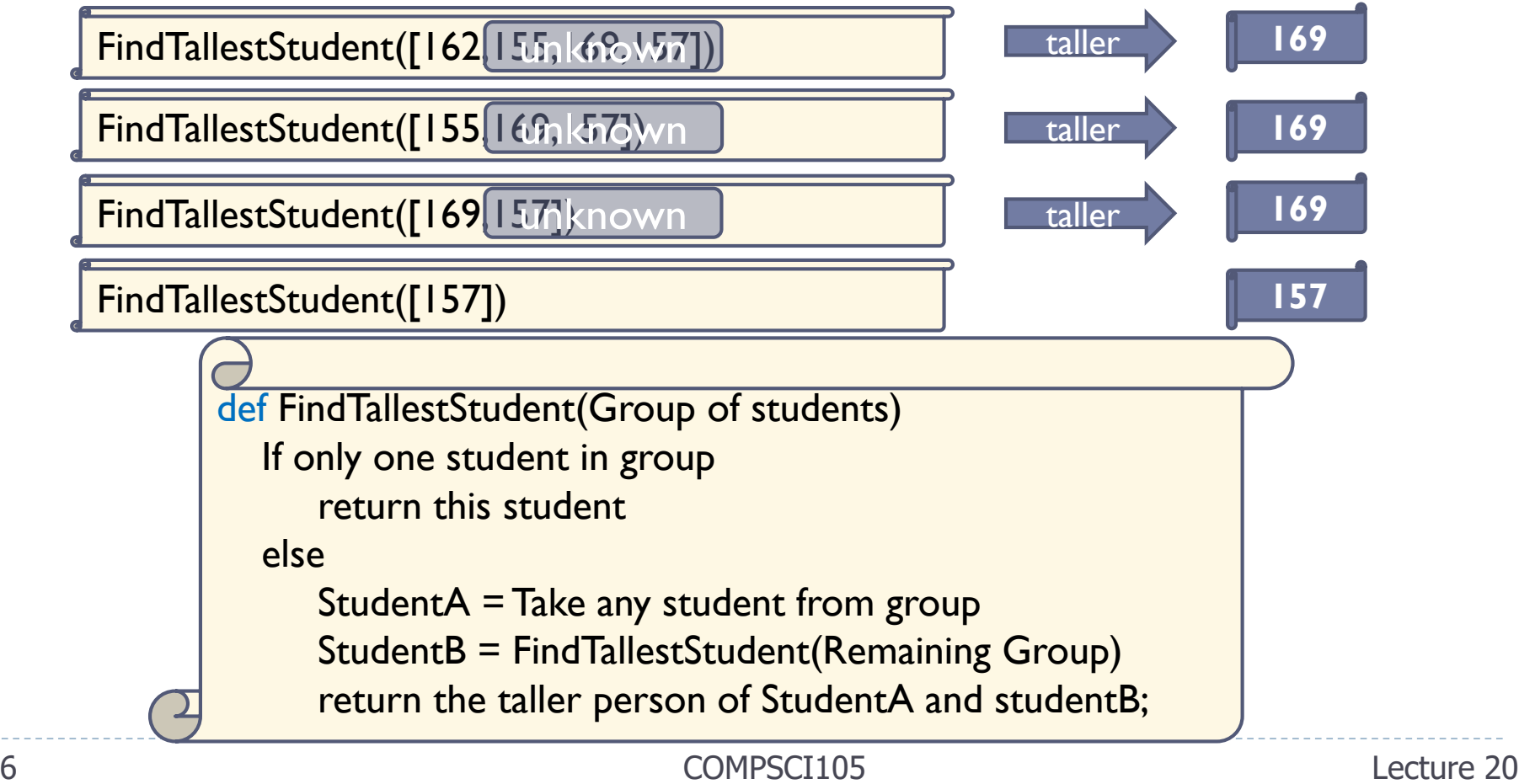

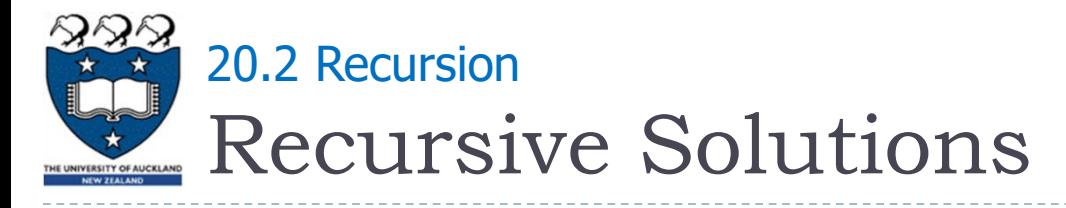

- Properties of a recursive solution
	- A recursive method calls itself
	- Each recursive call solves an identical, but smaller, problem
	- A test for the base case enables the recursive calls to stop
		- Base case: a known case in a recursive definition
	- Eventually, one of the smaller problems must be the base case (problem not allowed to become smaller than base case)

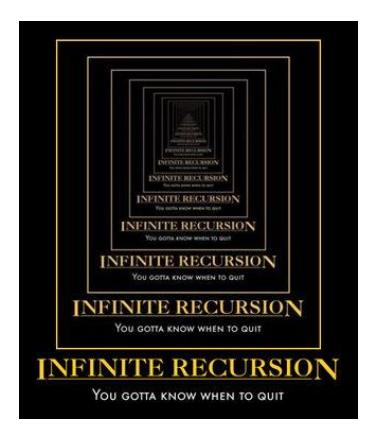

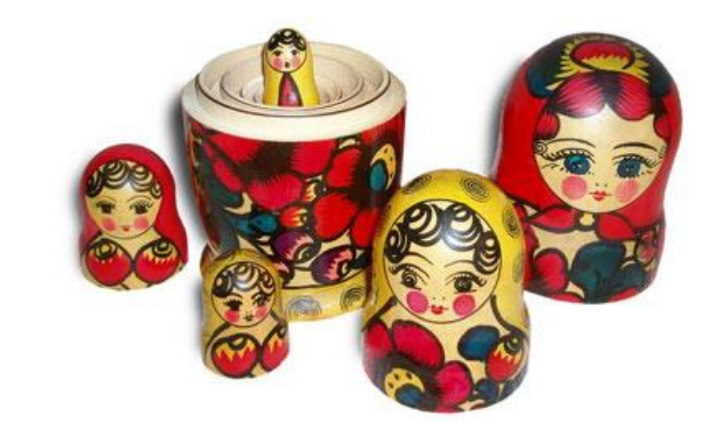

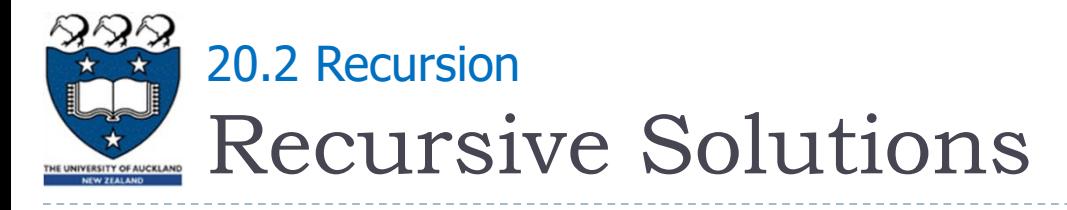

#### ▶ Four questions for constructing recursive solutions

- ▶ How can you define the problem in terms of a smaller problem of the same type?
- How does each recursive call diminish the size of the problem?
- ▶ What instance of the problem can serve as the base case?
- As the problem size diminishes, will you reach this base case?

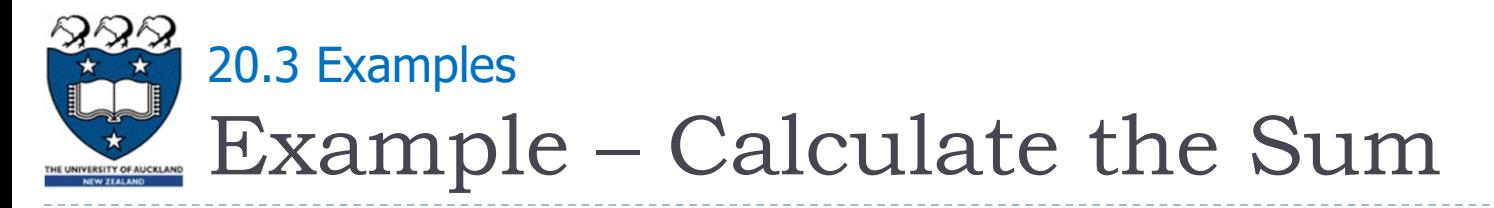

#### Get the sum by:

Taking the first number + the sum of the rest of the list

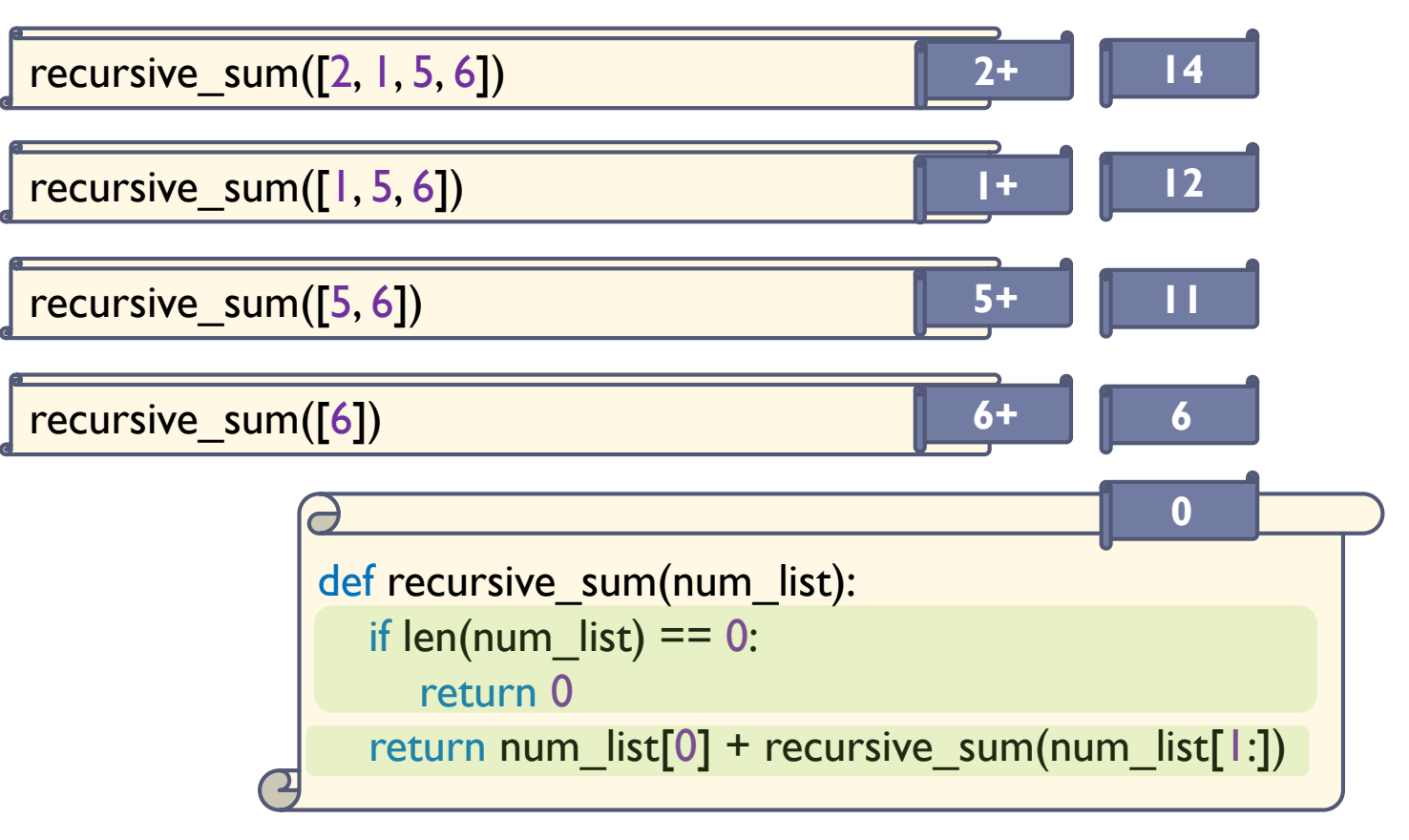

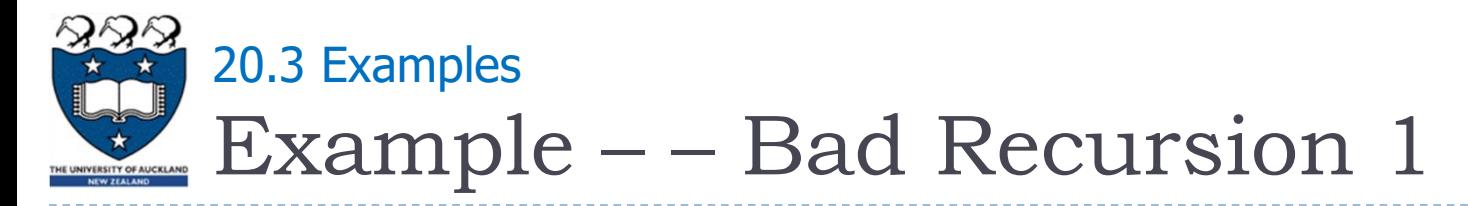

Problem:

▶ Compute the sum of all integers from 1 to n

def bad\_sum(n): return  $n + bad$  sum(n-1)

No base case!!!

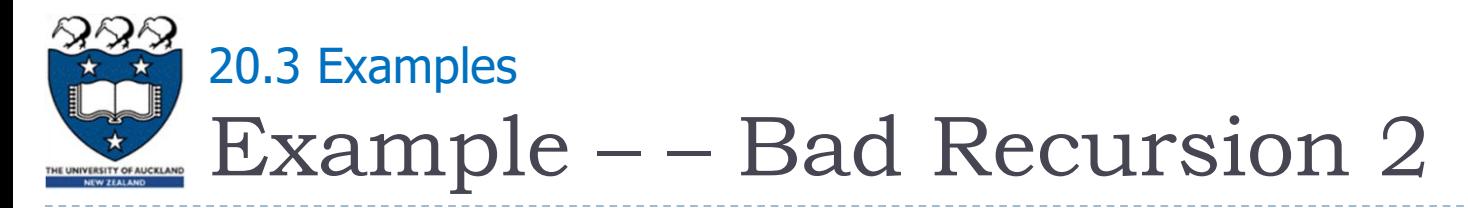

Problem:

If n is odd compute the sum of all odd integers from I to n, if it is even compute sum of all even integers

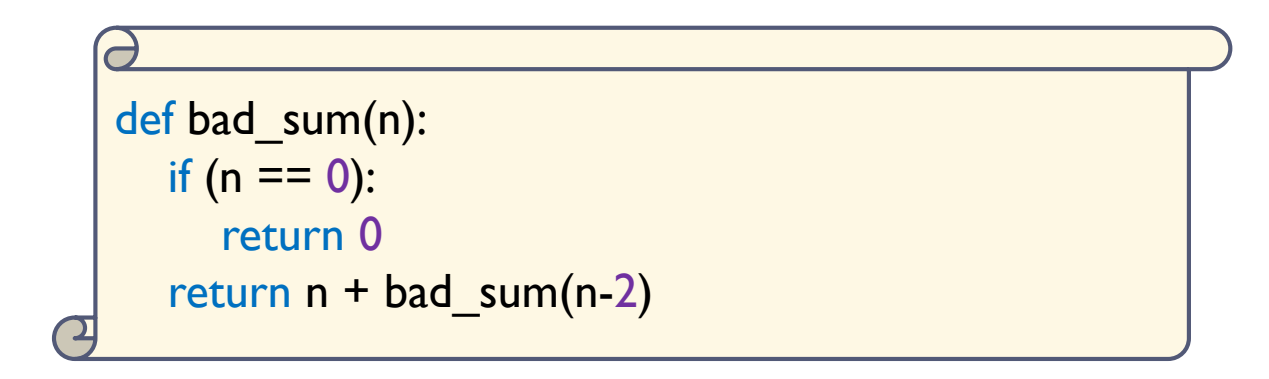

Base case cannot be reached!!!

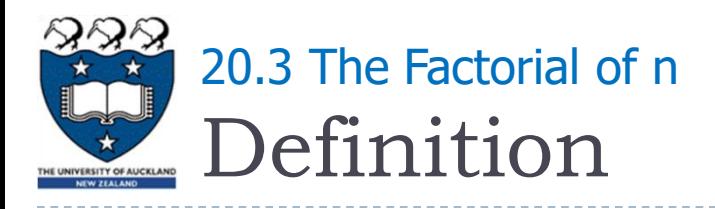

- ▶ Problem
	- $\triangleright$  Compute the factorial of an integer n  $\geq=0$
- $\triangleright$  An iterative definition of factorial(n)
	- If  $n = 0$ , factorial(0) = 1
	- If  $n > 0$ , factorial(n) =  $n * (n-1) * (n-2) * ... * 1$
- ▶ Examples:

$$
4! = 4 * 3 * 2 * 1 = 24
$$

$$
7! = 7 * 6 * 5 * 4 * 3 * 2 * 1 = 5040
$$

```
def factorial(n):
   result = \vertfor i in range(n, 1, -1):
      result = result * i
   return result
```
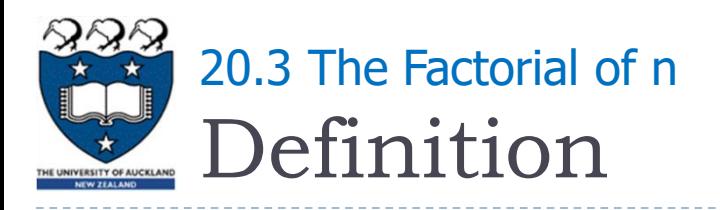

#### A recurrence relation

- A mathematical formula that generates the terms in a sequence from previous terms
	- ▶ factorial(n) = n \* [(n-1) \* (n-2) \*  $\dots$  \* 1]
	- factorial(n) =  $n *$  factorial(n-1)
- $\triangleright$  A recursive definition of factorial(n)

► factorial(n) = 
$$
\begin{cases} 1, \text{ if } n = 0 \\ n * factorial(n-1), \text{ if } n > 0 \end{cases}
$$

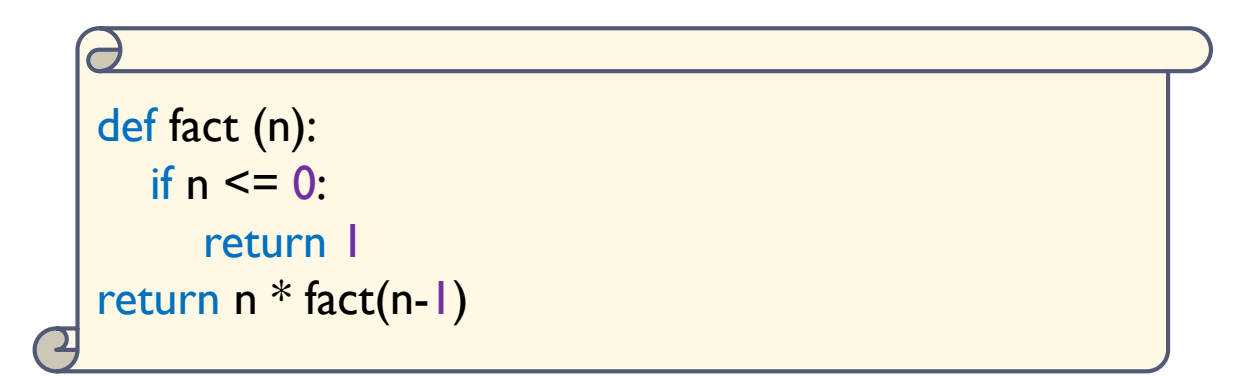

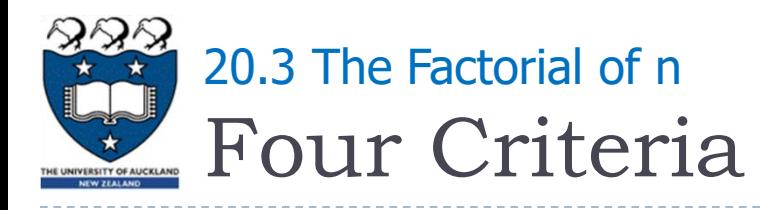

## $\triangleright$  fact(n) satisfies the four criteria of a recursive solution

- $\triangleright$  fact(n) calls itself
- At each recursive call, the integer whose factorial to be computed is diminished by 1
- The methods handles the factorial 0 differently from all other factorials, where fact(0) is 1
	- **Thus the base case occurs when n is 0**
- Given that n is non-negative, item 2 of this assures that the computation will always reach the base case

```
def fact (n):
   if n \leq 0:
      return |
return n * fact(n-1)
```
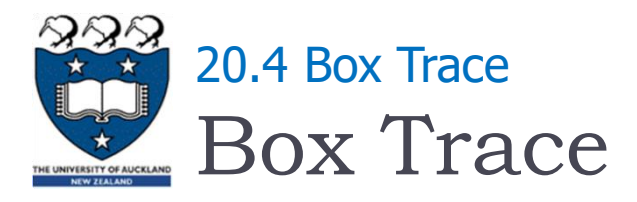

### A systematic way to trace the actions of a recursive method

- Create a new box for each recursive method call
- Describe how return value is computed
- Provide link to box (or boxes) for recursive method calls within the current method call
- **Each box corresponds to an activation record** 
	- Contains a method's local environment at the time of and as a result of the call to the method

**The local environment contains: Value of argument, local variables, return value, address of calling method, …, etc.**

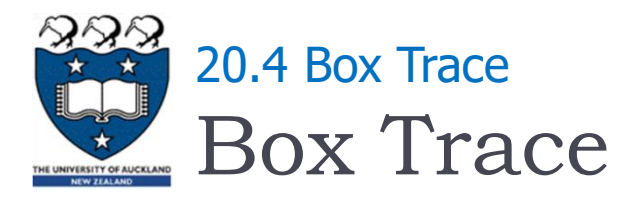

## A method's local environment includes:

- ▶ The method's local variables
- $\triangleright$  A copy of the actual value arguments
- A return address in the calling routine
- The value of the method itself

$$
\begin{array}{|l|}\n\hline\n\text{fact(3)} \\
n = 3 \\
\text{A: fact(n-1) = };\n\hline\n\text{return ?}\n\hline\n\end{array}
$$

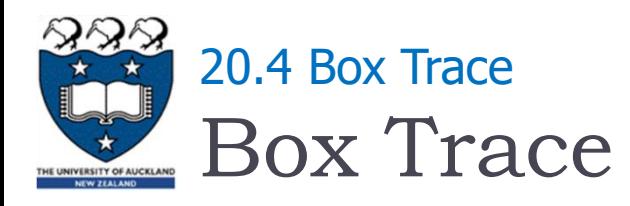

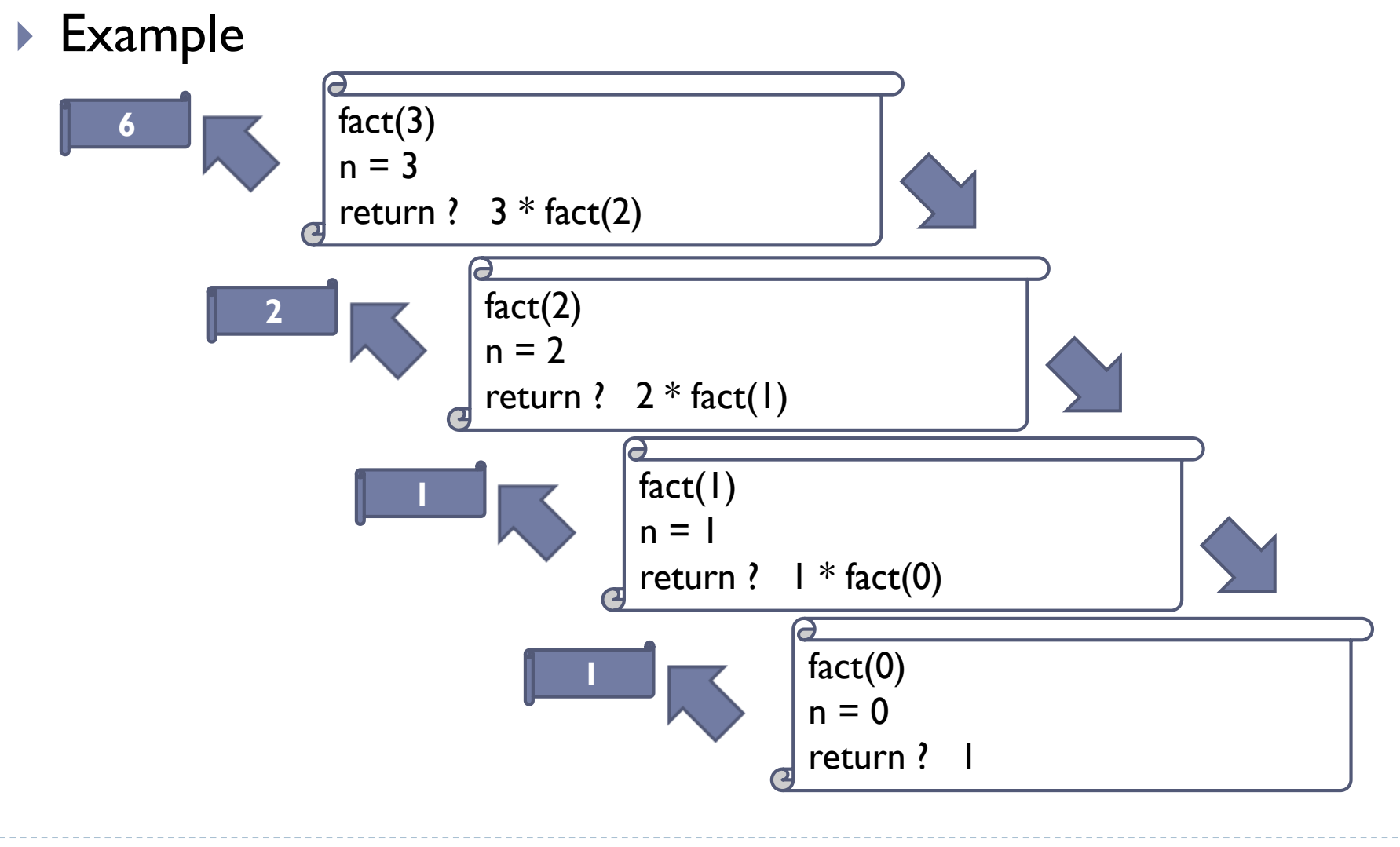

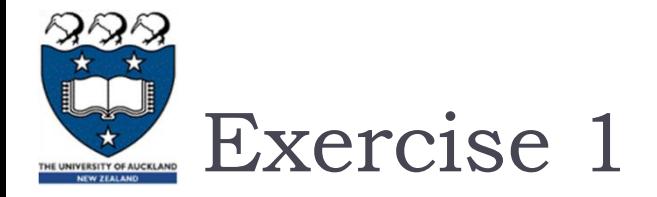

#### $\triangleright$  Draw a call tree of the following method call: fact(4)

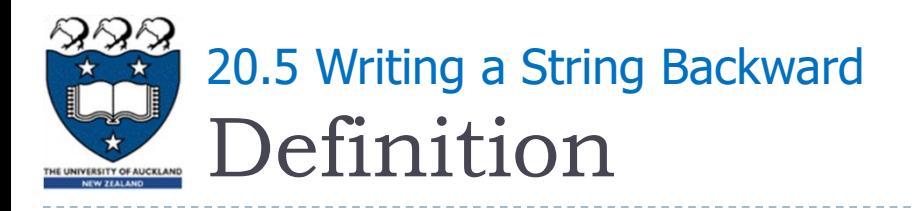

- ▶ Problem:
	- Given a string of characters, write it in reverse order
- Recursive solution:
	- ▶ Each recursive step of the solution diminishes by I the length of the string to be written backward
	- Base case:
		- ▶ Write the empty string backward
- ▶ Examples:

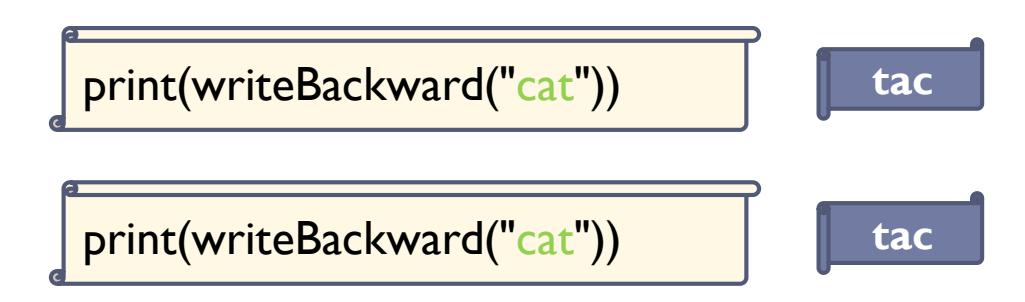

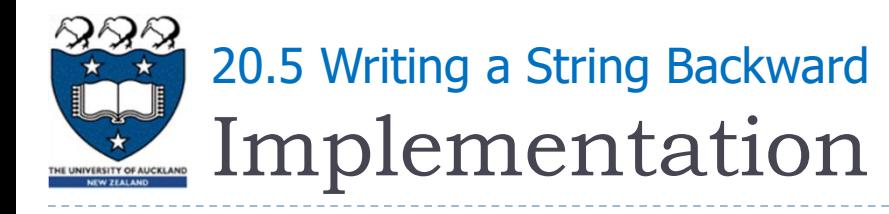

#### ▶ Two approaches

▶ writeBackward(s)

**call method recursively for the string minus the last character**

if the string s is empty: Do nothing – base case else: write the last char of s writeBackward(s minus its last char)

#### ▶ writeBackward2(s)

**call method recursively for the string minus the first character**

if the string s is empty: Do nothing – base case else:

> writeBackward2(s minus its first char) write the first char of s

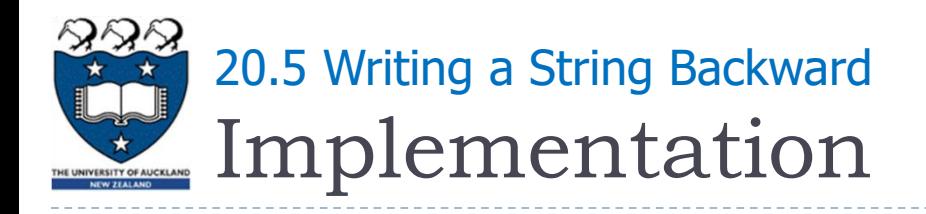

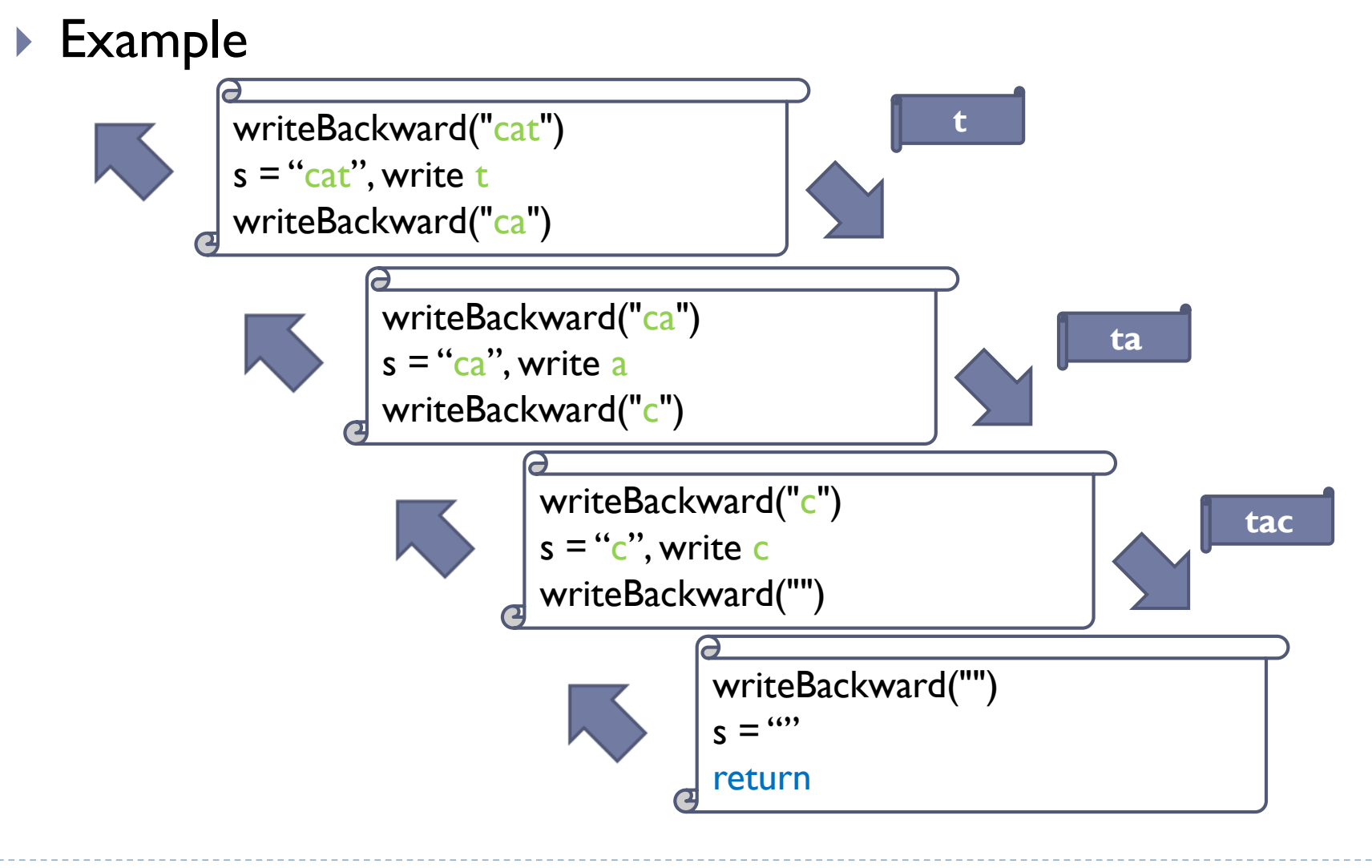

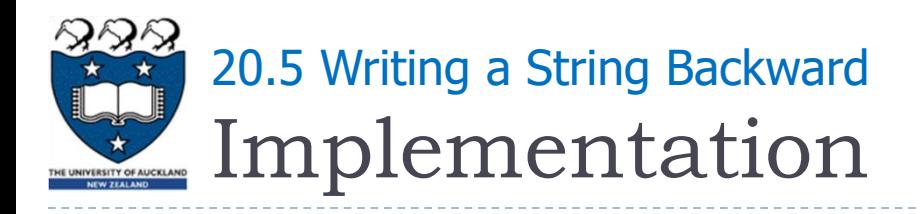

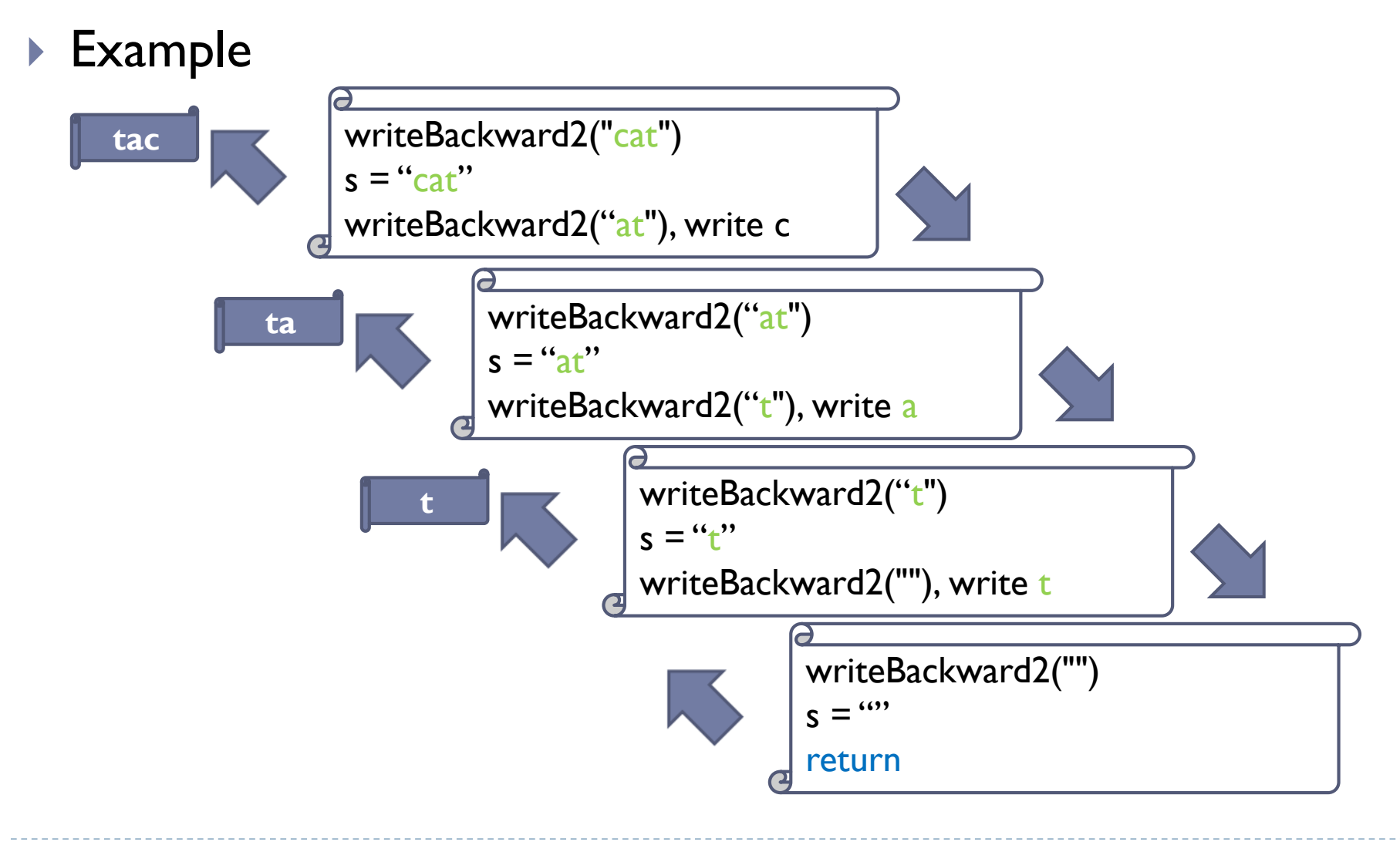

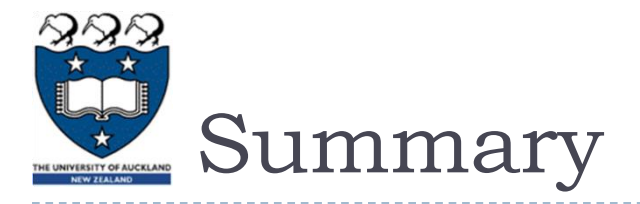

- A recursive algorithm passes the buck repeatedly to the same function
- ▶ Recursive algorithms are well-suited for solving problems in domains that exhibit recursive patterns
- Recursive strategies can be used to simplify complex solutions to difficult problems